## **Lunchträffen**

Denna övning passar bra för kurs 2. Begrepp som behandlas här är räta linjens ekvation, olikhet och andragradsfunktioner.

## Här är först problemet:

Maria och Ola, vars lunchtider är lite olika, bestämmer att de ska träffas på sin favoritrestaurant. Båda två ogillar att behöva vänta på den andre så de bestämmer att träffas någon gång mellan kl 12 och kl 13 och samtidigt kommer de överens om att de ska vänta högst 15 minuter på varandra. Hur stor är sannolikheten att de får en lunchträff om de anländer helt slumpmässigt mellan kl. 12 och kl. 13 till restauranten?

Vi ska nu angripa detta problem på några olika sätt. Vi börjar med att bygga en geometrisk modell. Eftersom de båda kompisarna anländer till restauranten slumpmässigt mellan kl 12 och kl 13 så kan vi representera deras ankomsttider i minuter efter kl 12 i ett koordinatsystem med Annas ankomsttid som x-koordinat och Olas ankomsttid som y-koordinat. Koordinaterna (x, y) för ankomsttiderna ligger innanför en kvadrat 60×60.

**Sid 2-3:** Här finns först en beskrivning för den geometriska modellen och sedan har vi i grafapplikationen med geometriska verktyg ritat upp situationen. Sannolikheten att det möts motsvaras ju av den bruna arean.

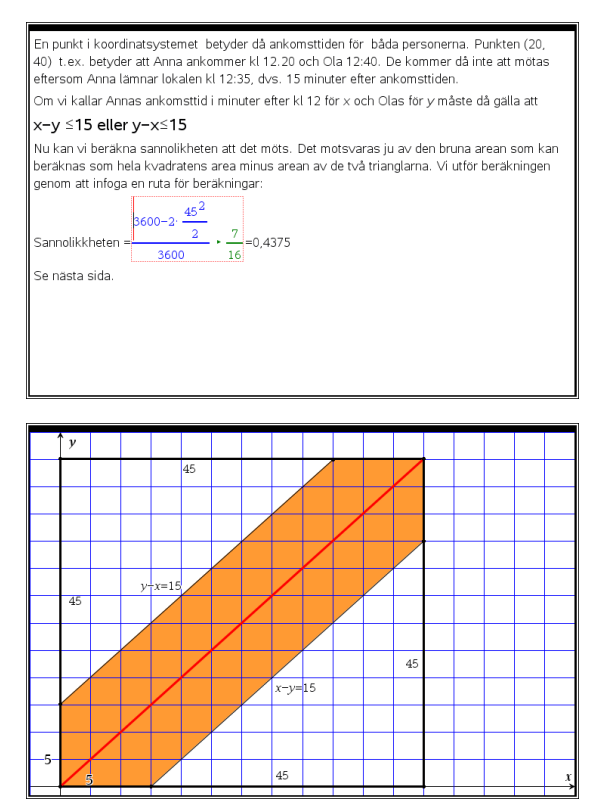

Med TI-Nspire kan man även rita olikheter i grafapplikationen. När man öppnar fönstret för inmatning av funktioner ska man först backa åt vänster. Då dyker olikhetssymboler upp och man väljer rätt symbol och skriver sedan färdigt sitt uttryck. Man kan sedan ställa in attribut för linjetjocklek och fyllnadsfärg för olikheten.

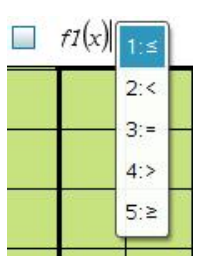

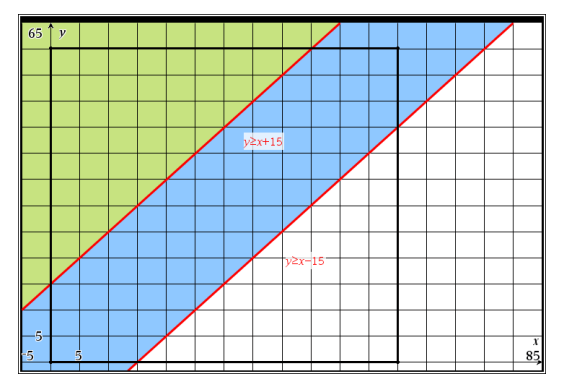

**Sid 4-5:** Här gör vi en generalisering av problemet och låter väntetiden vara en variabel. Vi utnyttjar programmets CAS-verktyg för att förenkla uttrycket.

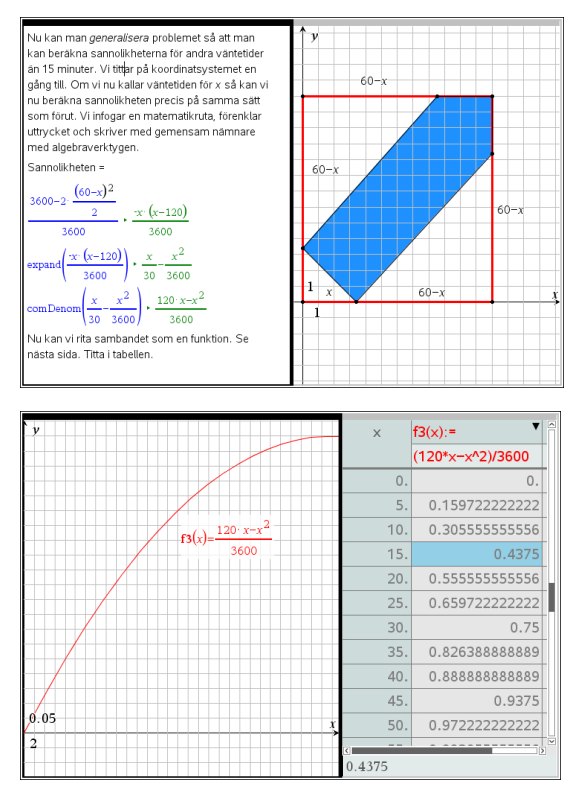

I den infogade tabellen avläser vi sannolikheterna.

**Sid 6-7:** Här har vi gjort en simulering av ankomsttiderna och räknat ut den absoluta differensen. 2000 slumptal i kolumn A och B. Titta på fördelningen av differensen.

Om du trycker på Ctrl r när markören är i en cell i kalkylarket får vi nya slumptal.

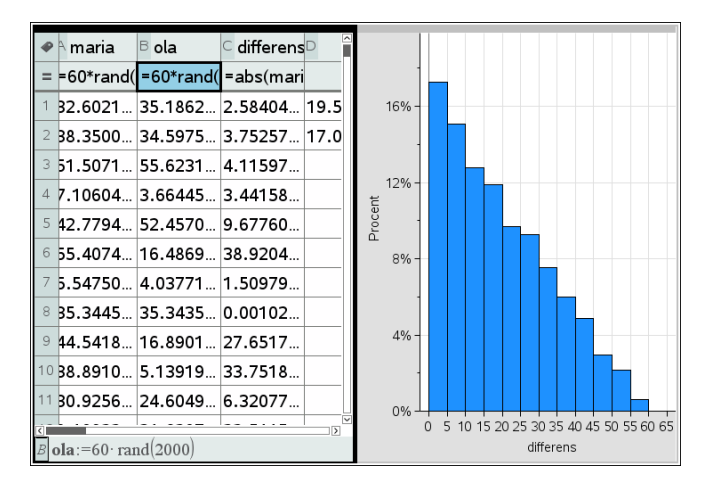